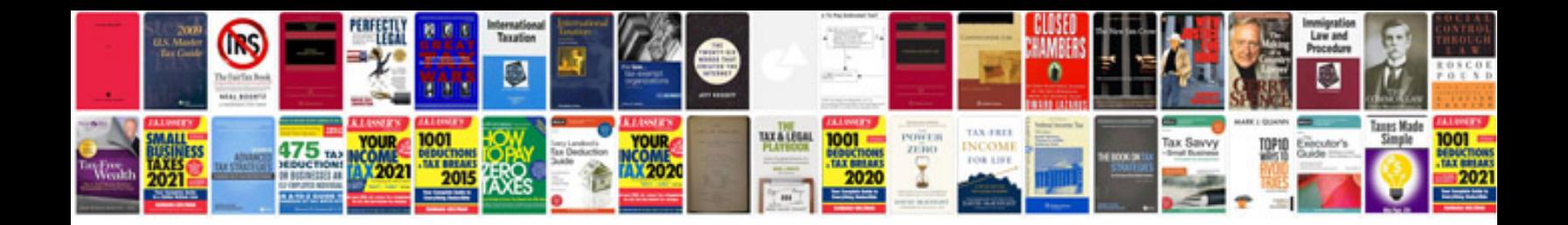

Honeywell thermostat chronotherm iv plus manual

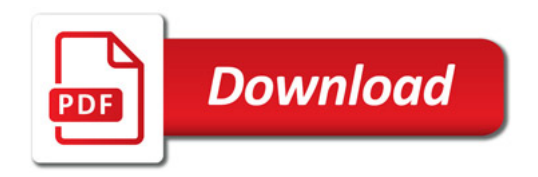

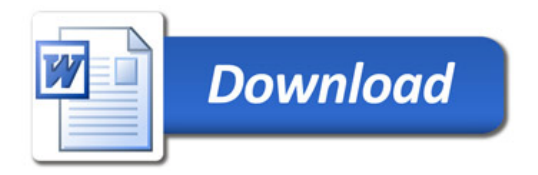